# Harmony 20 (macOS) cheat sheet

## **General**

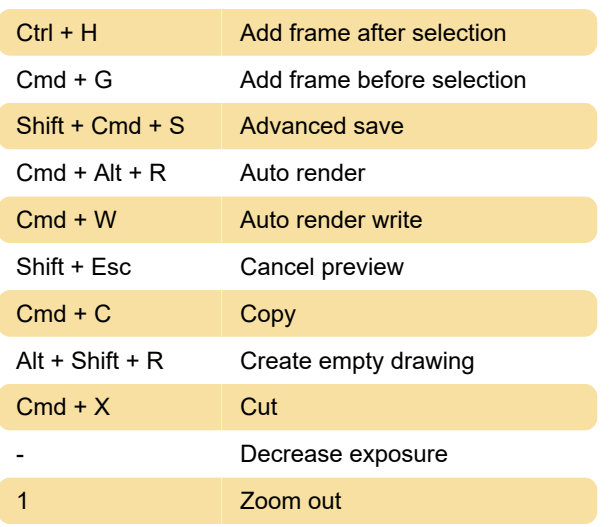

## **Timeline**

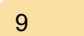

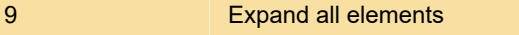

## Node view

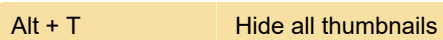

### Drawing mode

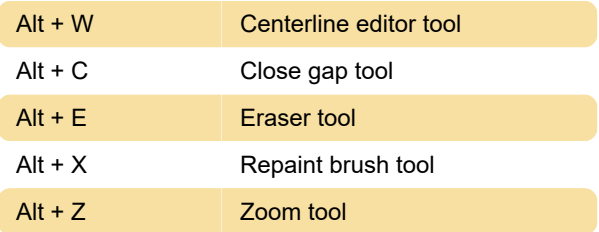

## Guides

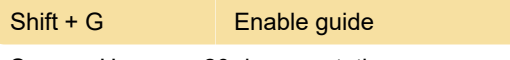

Source: Harmony 20 documentation

Last modification: 3/29/2021 6:34:09 AM

More information: [defkey.com/toon-boom-harmony-](https://defkey.com/toon-boom-harmony-20-mac-shortcuts?filter=basic)[20-mac-shortcuts?filter=basic](https://defkey.com/toon-boom-harmony-20-mac-shortcuts?filter=basic)

[Customize this PDF...](https://defkey.com/toon-boom-harmony-20-mac-shortcuts?filter=basic?pdfOptions=true)